## **Adding Two**

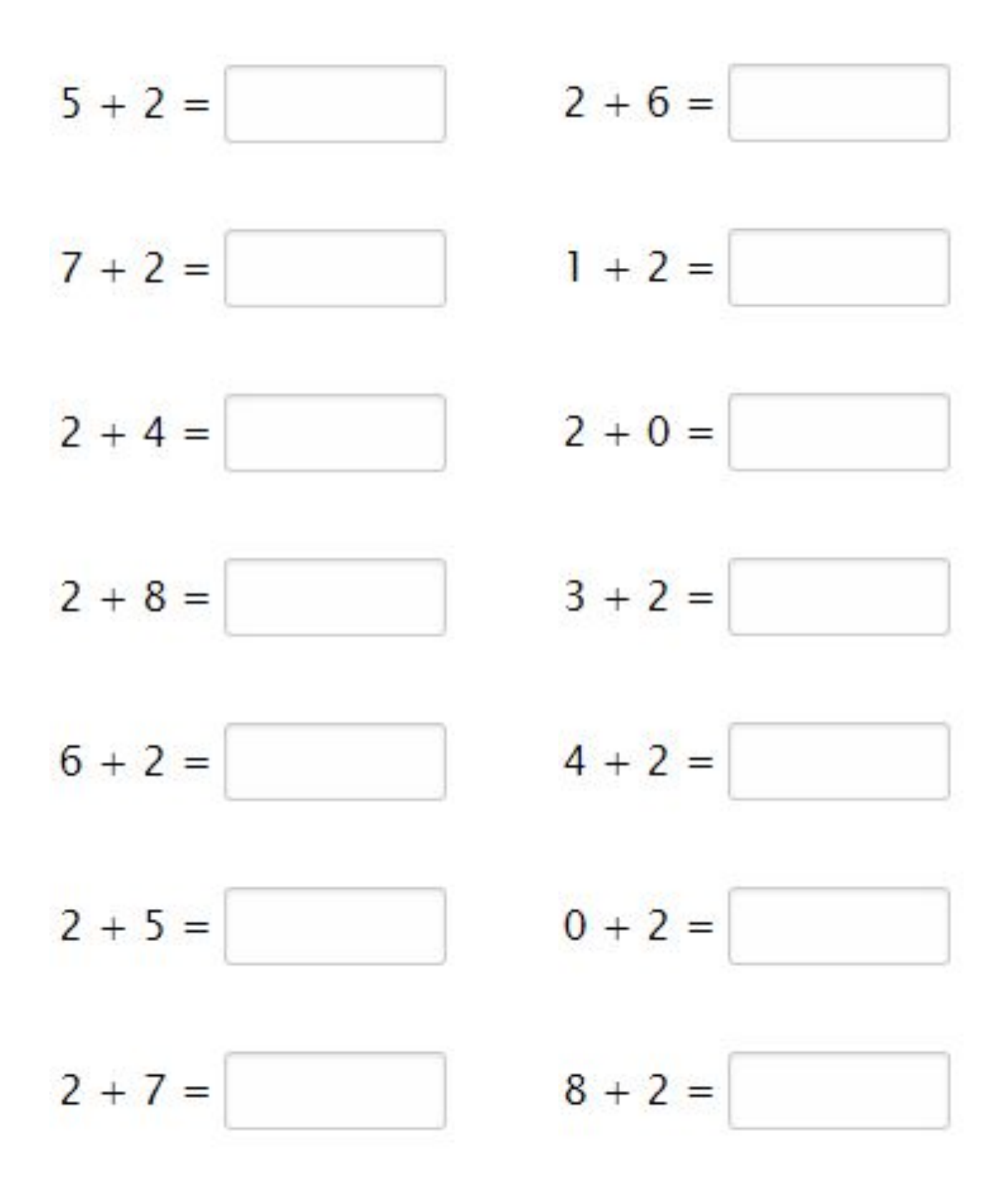

Go to onlinemathlearning.com for more worksheets

## **Adding Two**

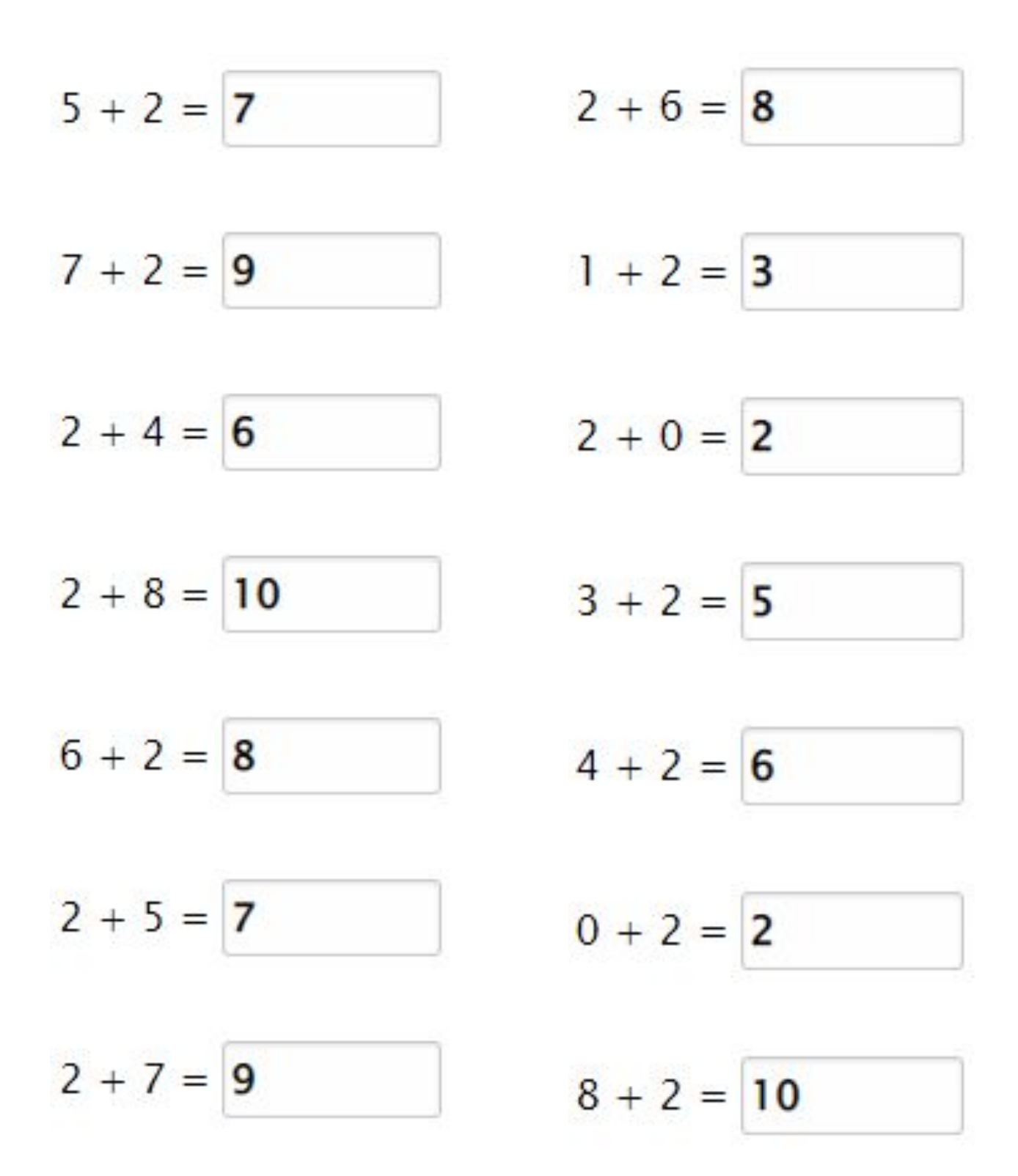

Go to onlinemathlearning.com for more worksheets